# 第3部

# 資料篇:1

# 第1章(植村)

資料篇1-1. 三財リンク (Com3Link) プログラム (EViews)

本来 EViews のプログラムは行番号に依存しないが、ここでは解説のために行番号 をつけてある。行番号のない行がコメント行である。また、行番号がある行でも、最 初に出てくる(空白以外の)記号が「'」である行はプログラム内に書かれたコメント 行である。これらの「コメント」を取り外せば(行番号も不要)、そのまま作動する プログラムとなっている。

#### 00010 '

データパス、および各国モデルワークファイル(WF)に共通の日付を設定。 これによりプログラムからのモデル呼び出しを統一の書式で行える。

- 00020 %datapath =  $"R:\nPsi\rightarrow\mathbb{R}^2$  Com3Link\Data\_Basic\"
- 00030 %workdate = "20131229"

00040

国ラベルを作成する部分をサブルーチン化した。国の数を引数として渡し、 国ラベル、国リストを受け取る。

00050

00060 include MySub\_CntryLabel

```
00070
```

```
おおもとの「親」WF である「com3link」ワークファイルの呼び出し。
      後に設定する変数とバッティングしないために不要の変数を消去している。
00080
00090 workfile {%workdate}_00_com3link a 1970 2009
                              --------------- parent workfile
00100
00110 if @isobject("range_total") then
00120 delete range_total
00130 endif
00140 if \mathcal{Q}_i isobject("range sim") then
00150 delete range_sim
00160 endif
00170 if @isobject("range_chk") then
```
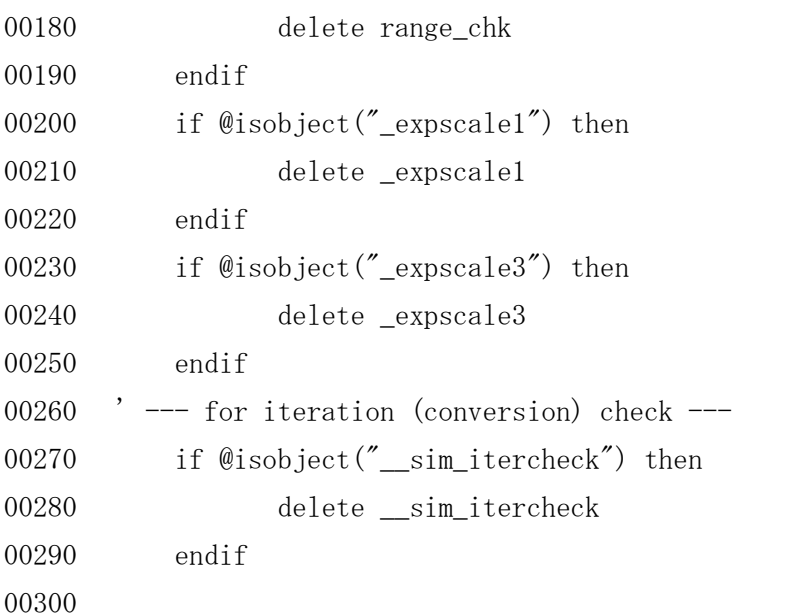

リンクシステムは、各国モデルから情報を収集しつつ、 各国モデル (1) (2) • • • (15) →リンクモデル  $\rightarrow$ 各国モデル (1)(2)・・・(15) →・・・ という「各国周回」を行う。1 回ごとの周回のたびに各国モデルは新しい 外生条件を受け取り、収束しているが、周回の前後で各国の内生変数が 変化しなくなるまで繰り返し計算を行う。ここでは周回の回数を 20 回と 設定している(実際にそれで十分な収束を得られている)が、各モデルの 全内生変数が変化していないことを確認して周回を終わる、というのが 本来である(第1章本文参照)。

00310

00320 ' ------------ number of iteration --------

00330 !noofiteration = 20

00340

リンク参加国数の設定(15 か国)。国の数もプログラム内で何度も参照される ため、参加国数の変更が起こった際にプログラムの変更を最小限に済ませる ための変数である。国数設定後、国ラベルを作成するサブルーチンを呼んで いる。 この操作により、com3link ワークファイル内に

 $_{\text{list\_entry}}(1-15) = \text{"01_aus"} - \text{"17_eur"}$ 

および

 $\_\$ label $\_\$ cntry(1-15) = "aus" - "eur"

が準備される

00350

00360 ' ------------ number of countries --------00370 !noofcntry = 15 00380 call Cntrylabel( !noofcntry , %datapath ) 00390

> 実験用に一部の国モデルだけで動かすことを想定した変数群。相手国を常に 15 カ国にしているとプログラムの動作テストに無駄な時間がかかることを 避けるため、例えば !endcntry = 2 などとしておけば、以降のプログラム内 では相手国の一部だけを周回するため、時間節約となる。

また、リンク参加国数の変更に対応する場合にもこの変数が活用される。

00400 '

- 00410 !startcntry =  $1$
- 00420 !endcntry = !noofcntry

00430

サンプル期間の設定。「range」では全体のデータ存在期間に合わせ、 「sample period」ではシミュレーション期間を設定している。すべての 国モデルが同一のデータ期間(データ不在は "n.a." で埋めておく)を 持つことにより、プログラムから一律に扱えるようになる。

「range」「sample period」とも、変更が起こるたびにプログラムを あれこれ注意深く探り、変更をする、といった作業をせずにすむための 変数設定である。

```
00440 '--------- sample period ----------
```
 $00450$  '--- range ---

- 00460 !begrange = 1970
- 00470 !endrange = 2009
- 00480 ! $rrange = lendrange leqrange + 1$
- 00490 sample range total !begrange !endrange
- 00500 '--- sample period ---

```
00510 !begyear = 2001
00520 !endyear = 2009
00530 !sampleperiod = !endyear - !begyear + 1
00540 sample range_sim !begyear !endyear ' ------------------------
sample period
00550 sample range_chk !begyear-1 !endyear ' 
             ----------- check sim result
00560 '-----------------------------------------------
```
「年」を入れたベクトルを作成する。シミュレーション数値を抽出した 行列を作成する際にそのベースとするためのものである。

```
00570 smpl range_total
```

```
00580 vector (!rrange) _year_range
```
00600  $\text{year\_range}(1) =$  !begrange

- 00590 series \_year
- 00610 for  $i = 2$  to !rrange
- 00620  $year\_range(li) = year\_range(li-1)+1$
- 00630 next '!i
- 00640 mtos(\_year\_range,\_year)
- 00650 delete \_year\_range
- 00660 '-----------------------------------------------
- 00670

収束状況をチェックするための変数(行列)の準備をする。

00680

- 00690  $\cdot$  --- checking iteration matrices ---
- 00700 matrix(!noofiteration,!noofcntry) \_\_sim\_itercheck

リンク(「周回」)ループ開始。330 行で指定した回数分の周回を行う。

00710

00720 ----- Link Loop -----00730 for !iter = 1 to !noofiteration 00740

00750 workfile {%workdate}\_00\_com3link a range\_total

' ------------------------- parent workfile

00760 series  $_0$ 0 Step\_{!iter}\_in\_{!noofiteration}

00770

親 WF である com3link.wf への

基礎的データ読み込みブロック。各国周回の第 1 回目のみ、この作業を行う。 現時点では各国輸出価格等は内生化されていないため、このブロックを通る たびに同じデータで書き換えることになるが、輸出価格が内生化されると、 それはリンクシステムを通じて他国へ波及することになる。また、各国が 他国市場で直面する「競争者価格」は各国の輸出価格から作成されるため、 こちらもシミュレーションの冒頭で「初期化」しておく必要がある。

00780

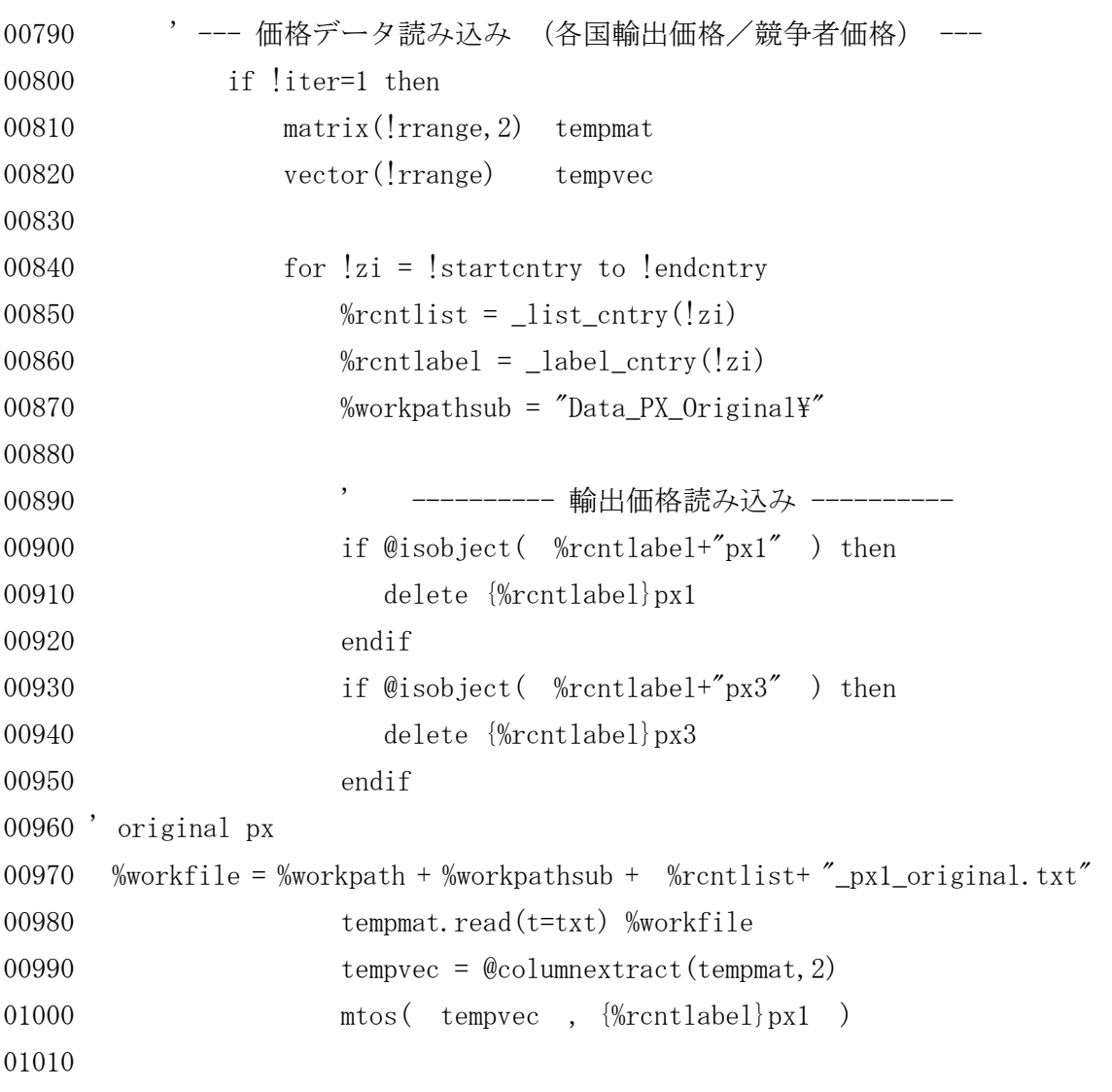

01020 %workfile = %workpath + %workpathsub + %rcntlist+ "\_px3\_original.txt" 01030 tempmat.read(t=txt) %workfile 01040 tempvec = @columnextract(tempmat, 2) 01050 mtos( tempvec , {%rcntlabel}px3 ) 01060 01070 ' ---------- 競争者価格読み込み ---------- 01080  $% workpathsub =$   $% Theorem 14$ 01090  $for$   $|zj| =$  !startcntry to !endcntry 01100  $\text{\%}$  pcntlabel = \_label\_cntry(!zj) 01110 01120 if @isobject( %rcntlabel+"pc1"+%pcntlabel ) then 01130 delete {%rcntlabel}pc1{%pcntlabel} 01140 endif 01150 if @isobject( %rcntlabel+"pc3"+%pcntlabel ) then 01160 delete {%rcntlabel}pc3{%pcntlabel} 01170 endif 01180 ' original PXCs 01190 %workfile = %workpath + %workpathsub + %rcntlist+  $"_{pcl}$ +%pcntlabel + "\_original.txt" 01200 tempmat.read(t=txt) %workfile 01210 tempvec = @columnextract(tempmat, 2) 01220 mtos( tempvec , {%rcntlabel}pc1{%pcntlabel} ) 01230 01240 %workfile = %workpath + %workpathsub + %rcntlist+  $"_{p}c3"_{q}$ +%pcntlabel + "\_original.txt" 01250 tempmat.read(t=txt) %workfile 01260 tempvec = @columnextract(tempmat,2) 01270 mtos( tempvec , {%rcntlabel}pc3{%pcntlabel} ) 01280 01290 next ' !zj 01300 next ' !zi 01310 01320 delete tempmat 01330 delete tempvec 01340 endif ' (case: iter=1) 01350

各国モデルの呼び出しを行うブロック。ここでは、親 WF から、各国の WF を 呼び出し、親 WF 監視の下で収束計算を行わせる構造としてあるため、親 WF と「子」である各国 WF を頻繁に行き来するようになっている。これは見通し を良くするため、各国 WF に「国ラベル」変数を持たせたくないからでもある。

01360

01370 ' ----- Solve Cntry Mdl (LINK WF より呼び出し) -----

01380 for  $i =$  !startcntry to !endcntry

親 WF を呼び出し(「周回」第 1 回目はこの時点で既に呼び出されているが、 改めて宣言する)、そこにある変数(国リスト、国ラベル)を参照して 次に呼び出す(監視の下に置く)べき「子」を設定する。

```
01390 workfile {%workdate}_00_com3link a range_total
```
--------- parent workfile

- $01400$  ' --- setting cntry mdl ---
- 01410 % cntlist =  $list_{entry}$ (!i)
- 01420 % cntlabel =  $_{\text{label\_entry}}(!i)$
- 01430 %zworkfile = %workdate + %cntlist ' cntry workfile name
- 01440

次に 1380 行で指定した「子」WF を呼び出す。各国 WF を周回するたびに、 「国ラベル」を参照するために親 WF に照会に行くようにしてある。

- 01450 workfile %zworkfile a range\_total ' --------- cntry model
- 01460 smpl !begyear !endyear
- 01470

各国モデルも、データの初期化が必要となる。各国モデルの場合は親 WF と 同じ各国の輸出価格、競争者価格に加え、リンク参加国向け輸出額を初期化 しておく必要がある。

リンク参加国向け輸出は外部ファイルではなく、既に各国 WF に格納してある 変数(x1lnk\_original など)からのコピーを行う。

なお、データ初期化は「周回」の第 1 回目のみであることは親 WF の場合と

同様である。

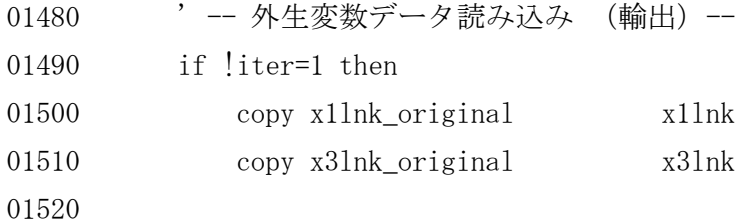

各国モデルは、他の国の輸出価格を全部持っている必要がある。これらは 外部ファイルより読み出す。

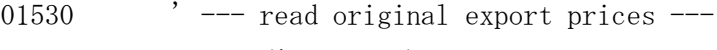

- 01540 matrix(!rrange,2) tempmat
- 01550 vector(!rrange) tempvec
- 01560
- 01570 smpl !begrange !endrange

リンク参加国の数だけ繰り返して読み出すことになる。

01580 for  $|zi| =$  startcntry to lendcntry

一旦「親」に戻り、国ラベル情報を確保する。

01590 workfile {%workdate}\_00\_com3link a range\_total ' ------------------------- parent workfile 01600  $\text{Wcratlist} = \text{list\_entry}(!\text{zi})$ 01610  $%$ cntlabel = \_label\_cntry(!zi)

改めて「子」WF に戻る。

01620 workfile %zworkfile a range\_total ' --------- cntry model workfile 01630

他国の輸出価格を読み込むブロック。

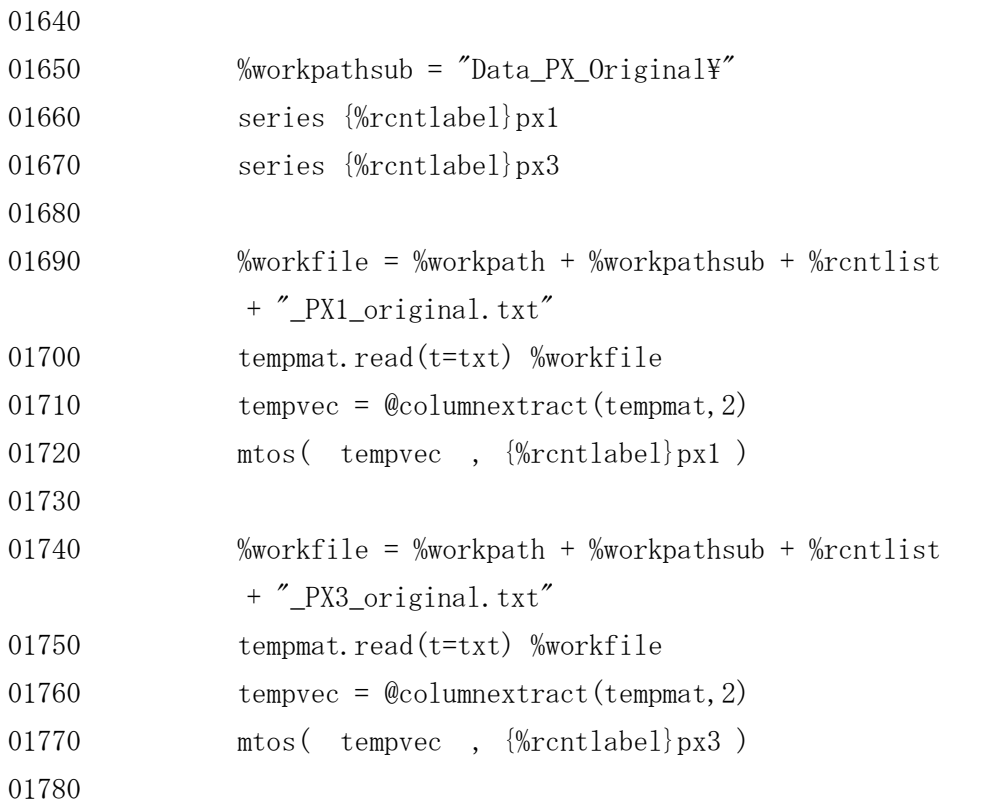

競争者価格を読み込むブロック。競争者価格は、「A 国が B 国市場で直面する 競争者のオファー価格」という位置付けであるため、相手国の数の分だけ もう一段のループとなる。

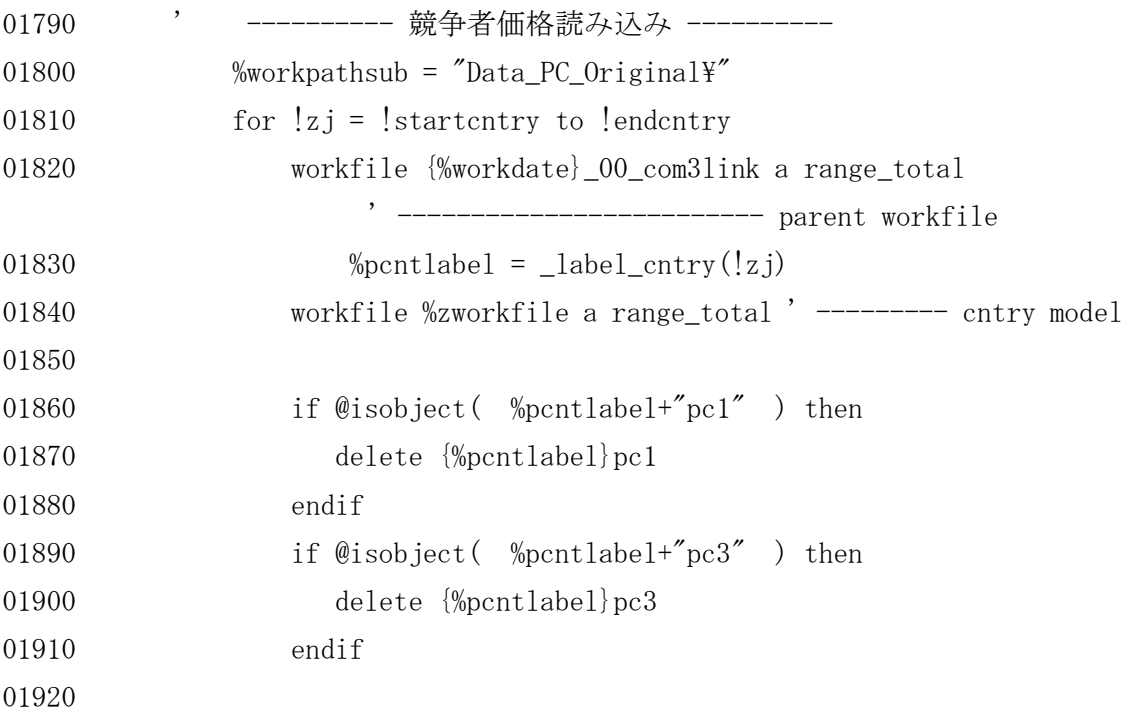

```
01930 %workfile = %workpath + %workpathsub + %rcntlist+ "_{pcl}+%pcntlabel + "_original.txt"
01940 tempmat.read(t=txt) %workfile
01950 tempvec = @columnextract(tempmat,2)
01960 mtos( tempvec , {%pcntlabel}pc1 )
01970
01980 %workfile = %workpath + %workpathsub + %rcntlist+ "_{p c}3"_{q}+%pcntlabel + "_original.txt"
01990 tempmat.read(t=txt) %workfile
02000 tempvec = @columnextract(tempmat, 2)
02010 mtos (tempvec, \{\text{\%}pcntlabel}pc3)
02020 next ' !zj
02030 next ' !zi
02040 delete tempmat
02050 delete tempvec
02060
      「周回」の2回目以降の場合(変数の初期化をしない)
02070 else \cdot (!iter \langle 1)
02080 smpl !begrange !endrange
02090 vector(!rrange) zzx_lnk
02100
      2回目以降は、その前の周回で各国の輸入から作られた
             (国ラベル)_lnk_x1_sim
      というファイルが格納されている (3610 行および 3630 行参照)ので、
      それを次の段階で使う外生条件として読み込んでいる。
02110 %workfile = %workpath + %cntlist + "_lnk_x1sim.txt"
02120 zzx_lnk.read(t=txt) %workfile
02130 mtos(zzx lnk, x1lnk)
02140
02150 %workfile = %workpath + %cntlist+ "_lnk_x3sim.txt"
02160 zzx lnk.read(t=txt) %workfile
```
02170 mtos(zzx\_lnk,x3lnk)

02180 delete zzx\_lnk

02190 endif ' (周回の回数条件終了)

02200

各国モデルを解くブロック。各国ともベースライン・シミュレーションを 基本としている(ある国のみに外生的ショックを与える場合も、ベース ラインで処理可能な変更をモデルの方で行い、プログラムからは各国を 一律に扱えるようにしてある)。

02210

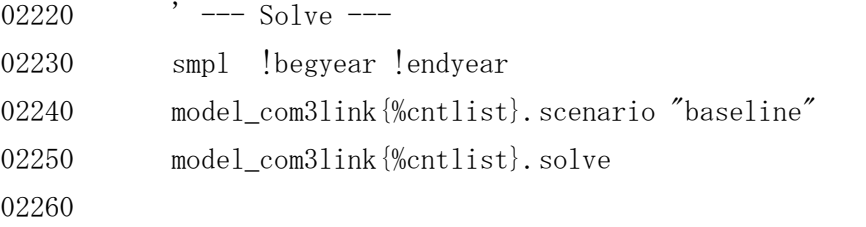

各国モデルからの結果をファイルに書き出すブロック。これら情報は、 後にリンクシステムからまとめて参照される。

02270

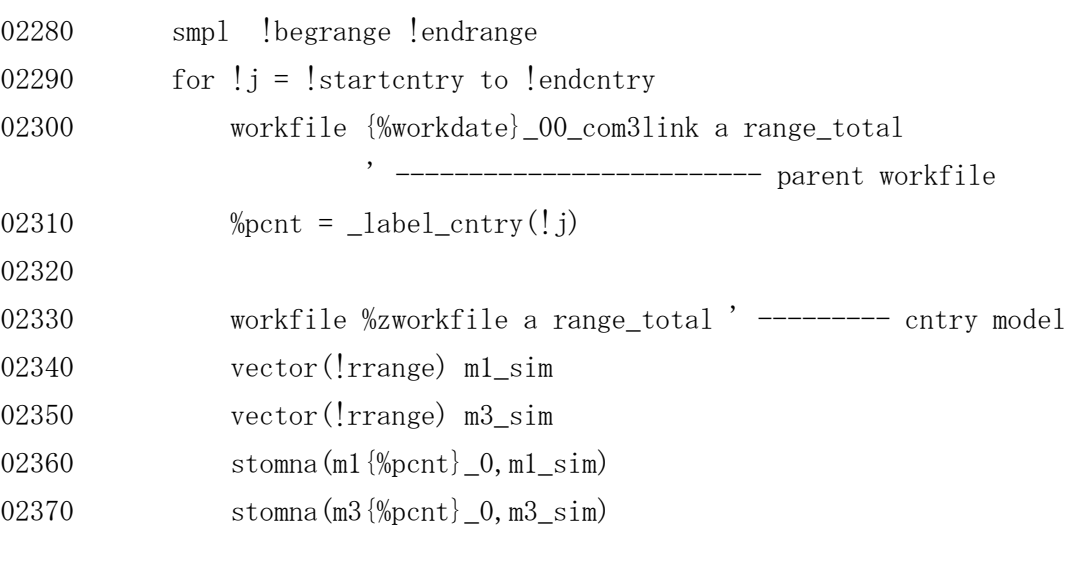

報告国は 1380 行で設定してあり、それぞれについて 2290 行で相手国を設定、 「報告国の相手国からの第1財輸入」を、

(報告国リスト)\_m1(相手国ラベル)\_sim

```
というファイル名で格納していく。その後、各国 WF に一時的に作成された
変数を消去する。
```
02380

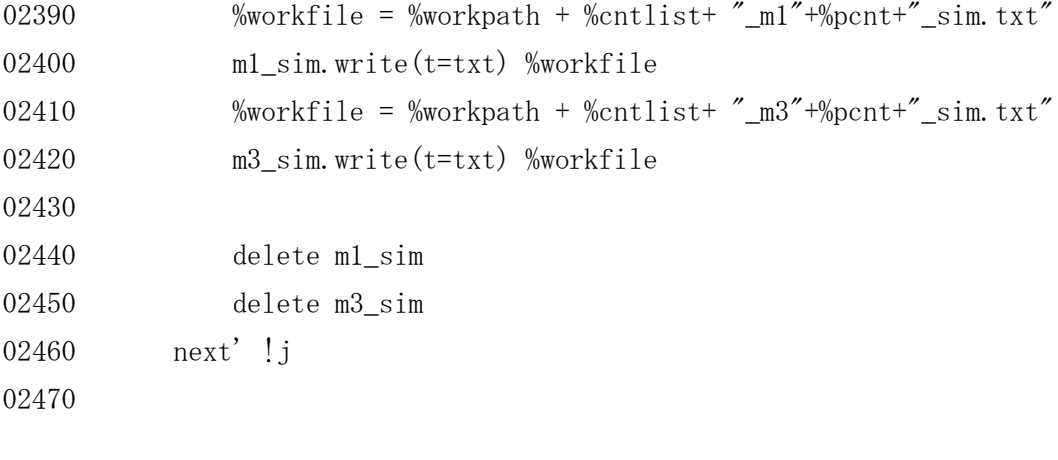

```
シミュレートされた変数(ここでは GDP)をファイルに格納。
    (報告国リスト)_gdp_sim
という ファイル名で格納されている。
```
02480

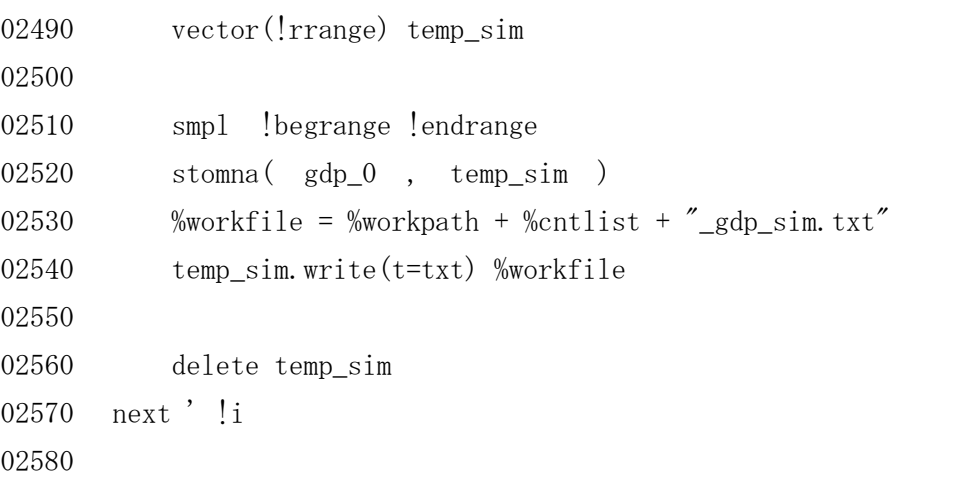

「リンクシステム」に入る。各国を周回し、そのたびに必要なデータを テキストファイルへ書き出させたものを、今度はリンク WF(狭義の 「リンクモデル」)から呼び出して種々のデータ操作を行うブロックである。

02590 02600 ' ----- Link System -----02610 workfile {%workdate}\_00\_com3link a range\_total ' ------------------------- parent workfile 02620 02630 for  $i =$  startcntry to lendcntry

```
02640 \text{\textdegree{}5} = \text{\textdegree{}}1 \text{ist\_entry}(!i)
02650 \text{Wrent} = \text{\_label\_entry} (!i)
02660
```

```
各国 WF からテキストファイルに書き出された、財別相手国別輸入、および
GDP を格納するベクトル・行列の準備をするブロック。
```
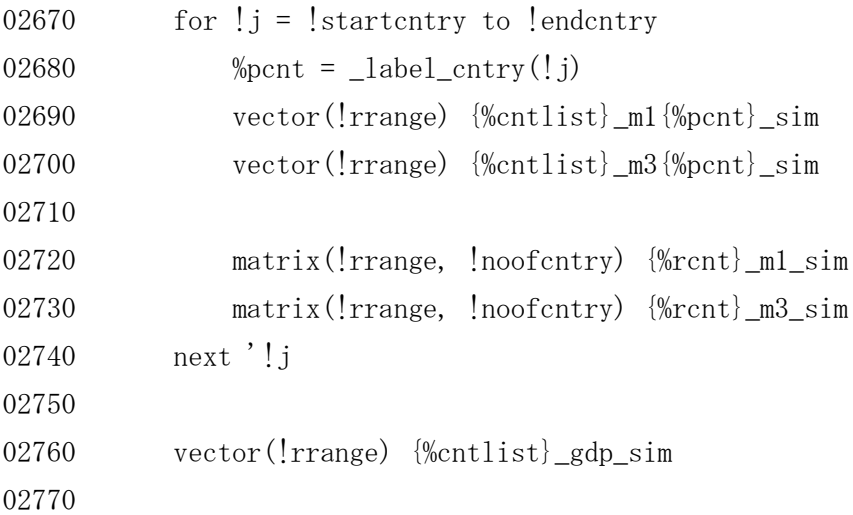

準備した変数にそれぞれの対応するファイルより数値を読み出すブロック。 財別輸入額については報告国別の行列変数に相手国順に並べた変数として 収納し、GDP についてはベクトルに収納する。

```
02780
```
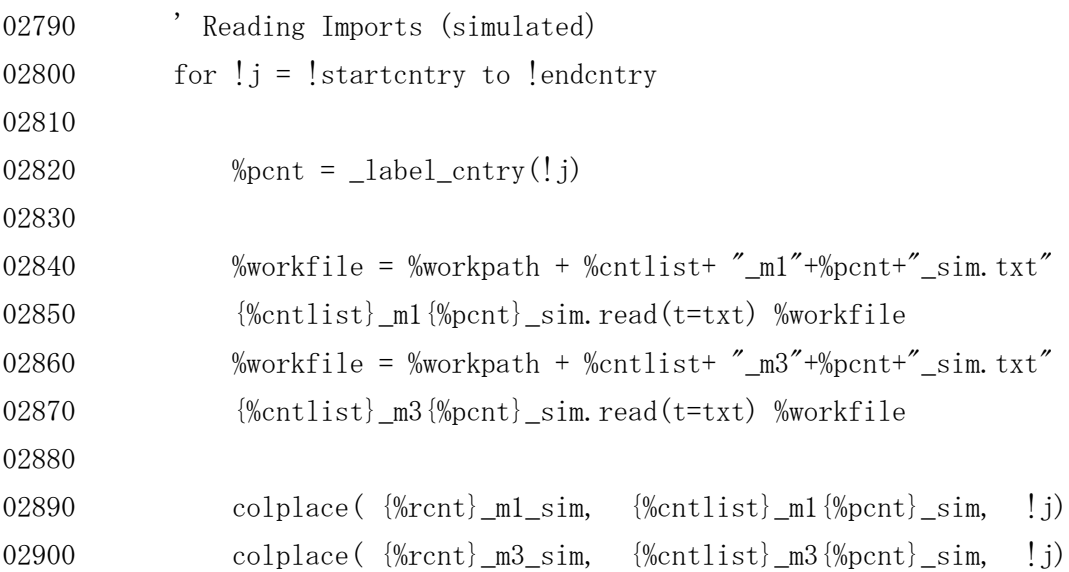

```
02910
02920 delete {%cntlist}_m1{%pcnt}_sim
02930 delete {%cntlist}_m3{%pcnt}_sim
02940
02950 next '!
02960
02970 ' Reading GDP (simulated)
02980 %workfile = %workpath + %cntlist + \frac{m}{2}gdp_sim.txt
02990 {%cntlist}_gdp_sim.read(t=txt) %workfile
03000 mtos(\{\text{%entlist}\}\gdp_sim, \{\text{%entlist}\}\gdp)
03010
03020 next ' !i
03030
      各国の相手国別輸入額から、各国の「リンク向け輸出」を作成するブロック。
      最初に変数の初期化を行い、上で作成した「各国の相手国順に並んだ行列」
      を横断して同じ列から抽出することにより、「相手国」の「各国」からの
       「輸出」と読み替える値を求めている(3150 行および 3160 行)。
03040
03050 ' --- initializing series for link countries ---
03060 smpl !begrange !endrange
03070 for i =!startcntry to !endcntry
03080 \cdot --- import to x_lnk
03090 %rcnt = _{\text{label\_entry}}(!i)03100 matrix(!rrange,!noofcntry) {\the \text{\sim_zx11nk}}
03110 matrix(!rrange,!noofcntry) {%rcnt}_sim_zx31nk
03120
03130 for j = !startcntry to !endcntry
03140 % pcnt = _label_cntry(!j)
03150 colplace({\text}_sim_zx1lnk, @columnextract({\text}_m1_sim, !i), !j)
03160 colplace({%rcnt}_sim_zx3lnk, @columnextract({%pcnt}_m3_sim, !i), !j)
03170 next '!j
03180 next '!i
03190
```

```
観測値では完全に一致している各国からのリンク参加国向け「輸出」を
      作成する。
             A 国のリンク参加国向け輸出(例:aus_x1lnk)
             各国の A 国からの輸入から作った「A 国の輸出」(aus_sim_zx1)
              これらの差額分(m1_dif_aus)
       を、観測値から作っておく。リンクシステム内で内生的に定まるのは
      2 番目の aus_sim_zx1 である。これに差額分(変数名は zwflnk_m1_dif_aus)
       を加えてリンクを通じて内生化された A 国のリンク参加国向け輸出を
      作成する。
03200 '
03210 for j = startcntry to lendcntry
03220 \text{Wernt} = \text{\_label\_entry}(\text{!j})03230
03240 vector \frac{\sqrt{r}}{1 - r} = 0csum(\text{transpose}(\sqrt{\sqrt{r}}\text{cnrt}) - \text{sim\_z11nk})03250 vector \{\text{Vert}_s\text{sin}_x\} = \text{Vert}(\text{lbrace}_r\text{const}) \text{sin}_s\text{tan}_s03260 mtos(\{\text{%rcnt}\}_\text{sim\_x1}, \{\text{%rcnt}\}_\text{x1\_sim1nk})
03270 mtos(\{\text{``rcnt}\}_sim x3, \{\text{``rcnt}\}_x3\_sim1nk)
03280
03290 delete {%rcnt}_sim_x1
03300 delete {%rcnt}_sim_x3
03310 delete {%rcnt}_sim_zx1lnk
03320 delete {%rcnt}_sim_zx3lnk
03330 next '!j
03340
03350 \rightarrow --- generate exports ---
03360 for i = startcntry to lendcntry
03370 %rcnt = _label_cntry(!i)
03380 series {%rcnt}_x1lnk_0 = 0
03390 series {%rcnt}_x3lnk_0 = 0
03400
       「差額分」を加えてバランスをとる部分。
03410
```
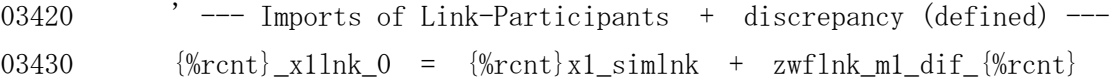

03440  ${\text{``Vert}}_x31nk_0 = {\text{``Vert}}x3_m1nk + zwf1nk_m3_dif_{\text{``Vert}}$ 03450 next ' !i 03460

> ファイルへの出力ブロック。ここで出力された 「リンク参加国の各国からの輸入」 は、次の段階で各国モデルに 「各国のリンク参加国向け輸出」 という外生変数として読み込まれる。

```
03470
```
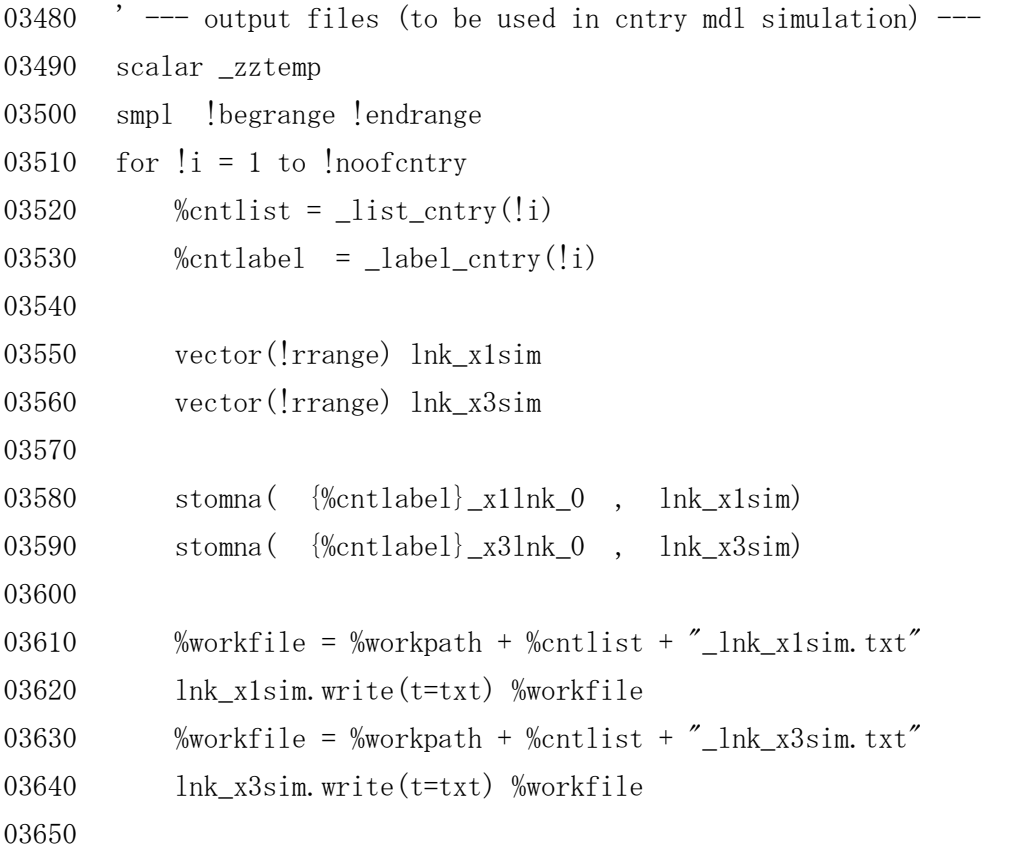

収束状況を調べるための変数(ここでは GDP)を設定する。全内生変数を 対象とするならば、ここにその数だけの項目が並ぶことになる。

```
03660 ' check values for iteration : ( !rrange = final year number )
03670 zzztemp = {%cntlist} gdp_sim(!rrange) ' ---> check by gdp
03680 __sim_itercheck(!iter,!i)=_zztemp
```

```
03690
03700 delete lnk_x1sim
03710 delete lnk_x3sim
03720
03730 next ' !i
03740
      出力をまとめて見るための行列の設定。1列目に「年」を配置しておき、
      順次各国の GDP を2列目以降に配置している。
03750
03760 delete _00___Step_{!iter}_in_{!noofiteration}
03770 next ' !iter
03780
03790 workfile {%workdate}_00_com3link a range_total
                                         ------- parent workfile
03800
03810 group _result_01_gdp _year
03820
03830 for i = 1 to !noofcntry
03840 \text{Wentlist} = \text{list\_entry}(\text{!i})03850 %cntlabel = _label_cntry(!i)
03860
03870 ' add to group
03880 _result_01_gdp.add {%cntlist}gdp ' gdp
03890
03900 \text{\%entlist} = \text{\_list\_entry}(!i)03910 delete {%cntlist}_*
03920
03930 next ' !i
03940
```
' 事後処理(変数の初期化と一時変数の消去) WF 内に一時的に作られた変数がたくさん残っているので消去。見通しが 良くなることと、メモリーの節約にもなる。

03950

```
03960 for i = !startcntry to !endcntry
03970 workfile {%workdate}_00_com3link a range_total
                                        ----------------- parent workfile
03980
03990 ' --- setting cntry mdl ---
04000 % cntlist = _list\_entry(!i)04010 %cntlabel = _{\text{label\_entry}}(!i)04020
04030 %zworkfile = %workdate + %cntlist ' cntry workfile name
04040
```
リンク作業を通じて各国モデルの外生値である「リンク向け輸出」の値が 変化しているため、オリジナル値を書き戻す。リンク作業後に各国モデル 単体で動かす際に思わぬ数値が入っていないようにするためである。なお、 行付近でリンク作業開始時にも同じ操作をしているが、「保険」として 両方に同じ操作を行うブロックを配置している。また、各国 WF からも一時的 に作られた変数群を消去する。

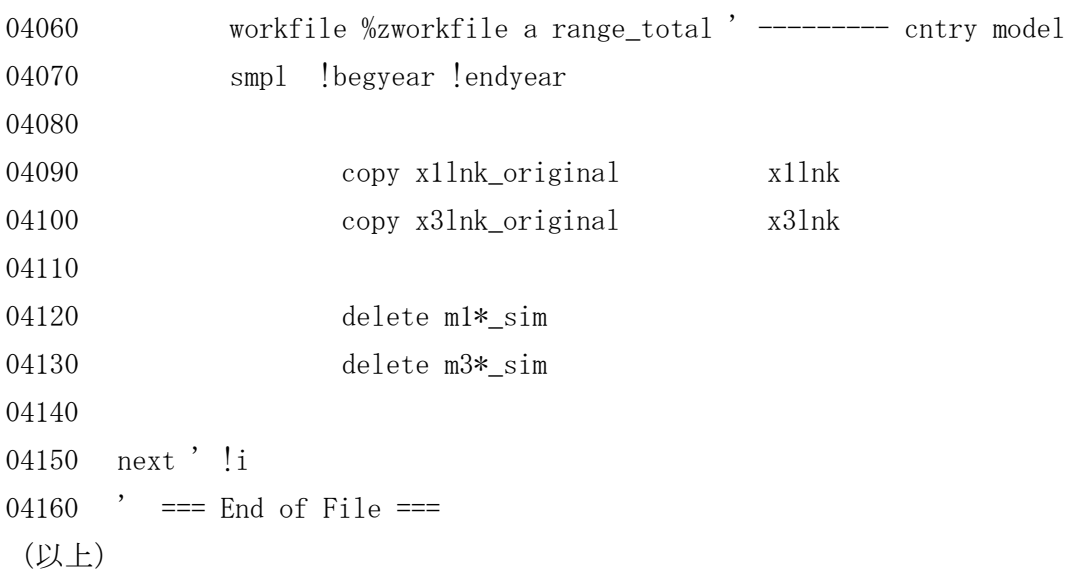

資料篇1-2. 三財リンクシミュレーション結果(抜粋)

各国 GDP の動きを検討する。ここでは日中米の3か国についてグラフを掲載し、他 の国・地域はデータのみ掲載する。(1)と(2)はそれぞれモデルに外生ショックを 与えずに得られるシミュレーション値を観測値と比較し、(3)と(4)はそれぞれ日 本と米国の内需に変化が起こった際の各国に与える影響を(2)との比較で見るもの である。(1)と(2)および(3)と(4)でそれぞれグラフの軸を揃えてある。

 $1-2(1)$  各国モデル単体

|      | aus    |        | chn     | hkg      |         |         |         | idn     |  |
|------|--------|--------|---------|----------|---------|---------|---------|---------|--|
|      | act.   | sim.   | act.    | sim.     | act.    | sim.    | act.    | sim.    |  |
| 2000 | 812.3  | 812.3  | 11611.4 | 11611.4  | 1148277 | 1148277 | 2202181 | 2202181 |  |
| 2001 | 832.9  | 823.1  | 12575.2 | 12612.2  | 1154718 | 1175486 | 2282417 | 2319904 |  |
| 2002 | 866.7  | 863.3  | 13717.3 | 13759.1  | 1173848 | 1253855 | 2385114 | 2387140 |  |
| 2003 | 893.1  | 893.9  | 15092.5 | 14786.61 | 1209725 | 1203228 | 2499131 | 2427859 |  |
| 2004 | 929.6  | 932.1  | 16614.6 | 16538.5  | 1314972 | 1281822 | 2624859 | 2588820 |  |
| 2005 | 958.6  | 957.2  | 18493.7 | 18767.3  | 1412125 | 1383728 | 2774281 | 2748310 |  |
| 2006 | 984.7  | 985.9  | 20838.1 | 21015.8  | 1511434 | 1507442 | 2926893 | 2851163 |  |
| 2007 | 1030.3 | 1037.5 | 23789.3 | 23399.3  | 1609146 | 1518712 | 3112605 | 3079916 |  |
| 2008 | 1057.8 | 1063.5 | 26081.3 | 25519.3  | 1643387 | 1540072 | 3299788 | 3413654 |  |
| 2009 | 1072.9 | 1058.7 | 28484.5 | 29240.8  | 1602974 | 1715025 | 3452531 | 3411012 |  |

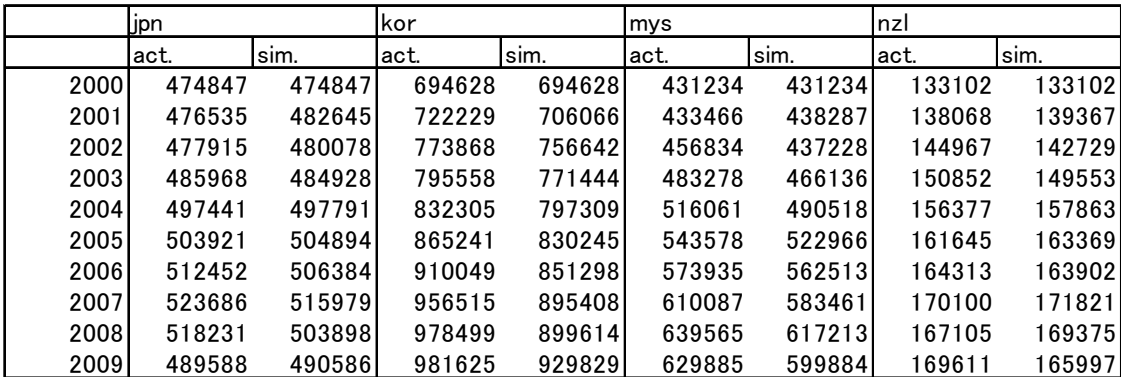

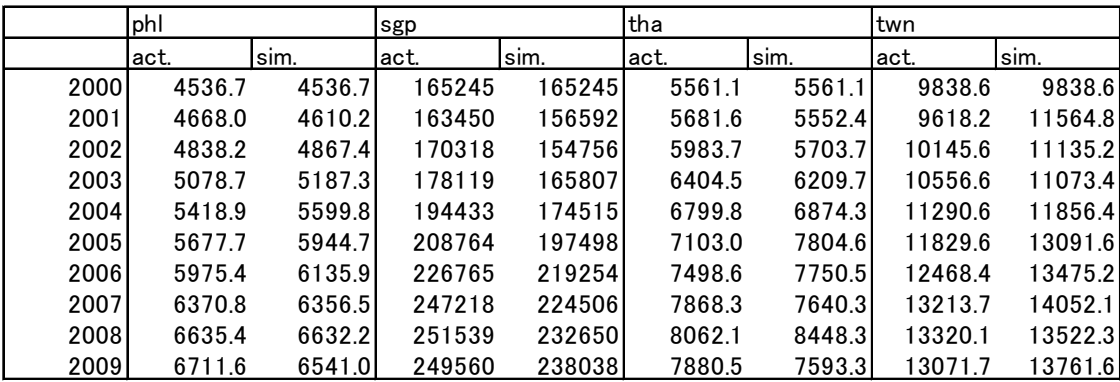

(1)各国モデル単体(続き)

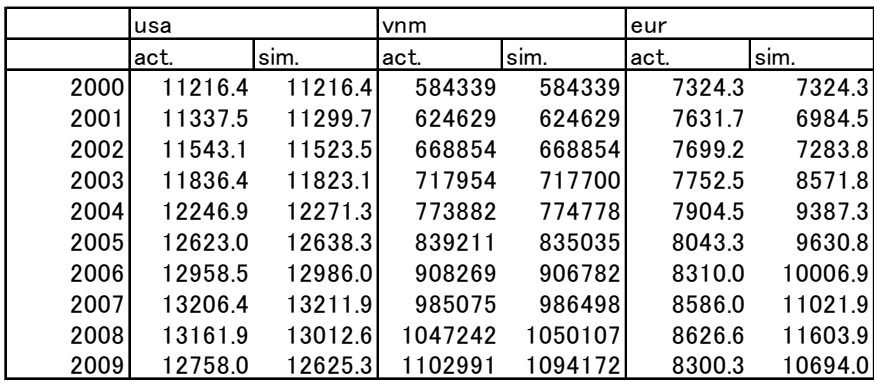

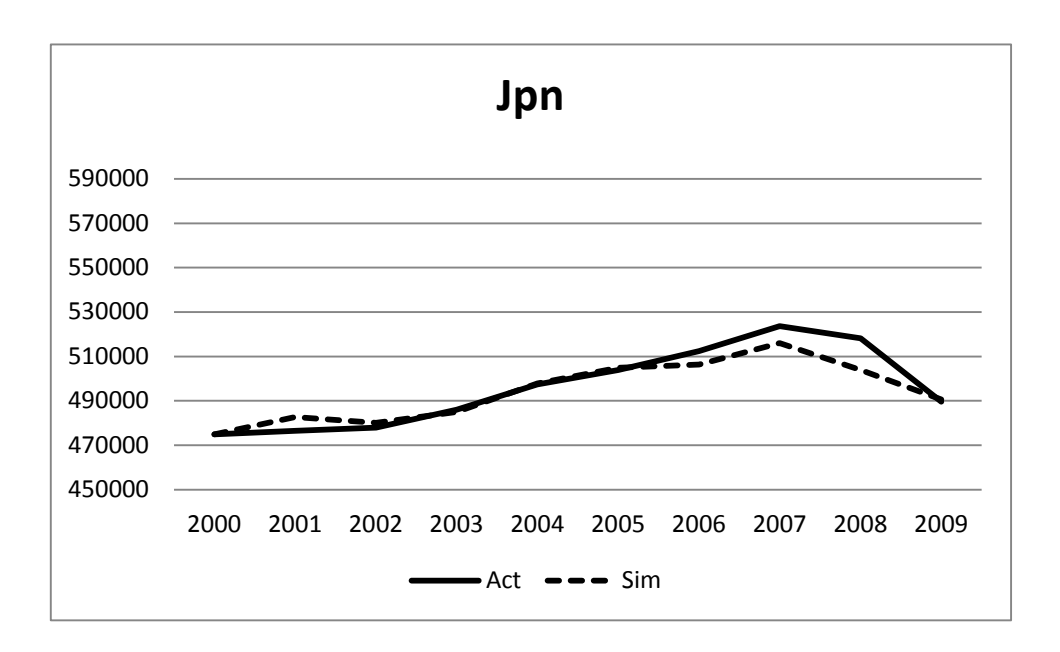

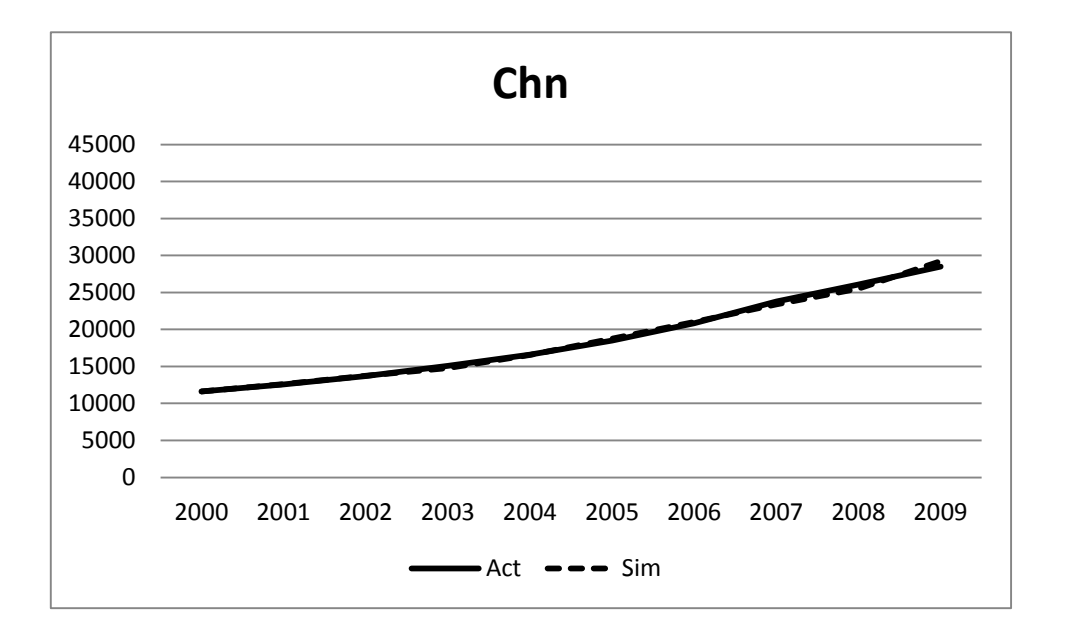

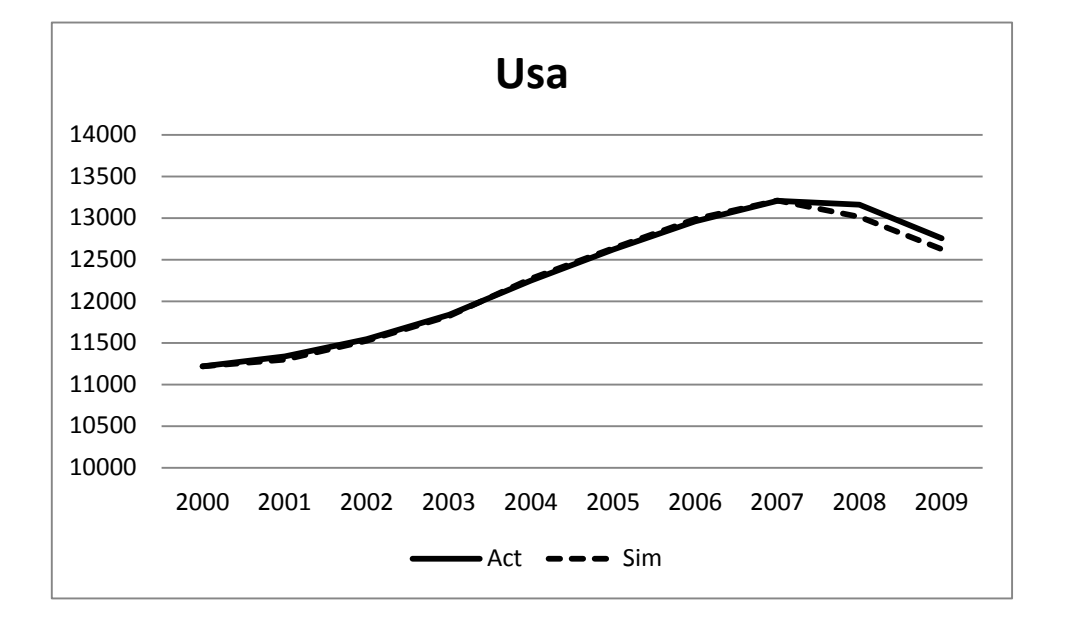

### (2)リンク・ベース

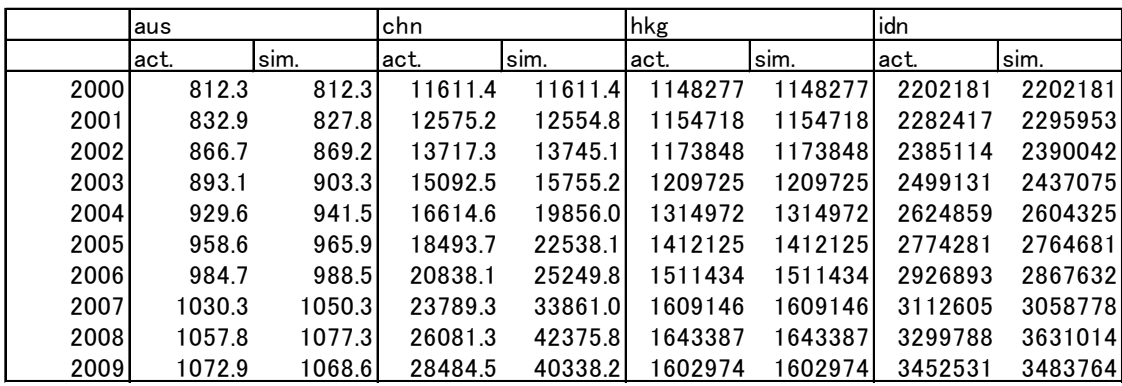

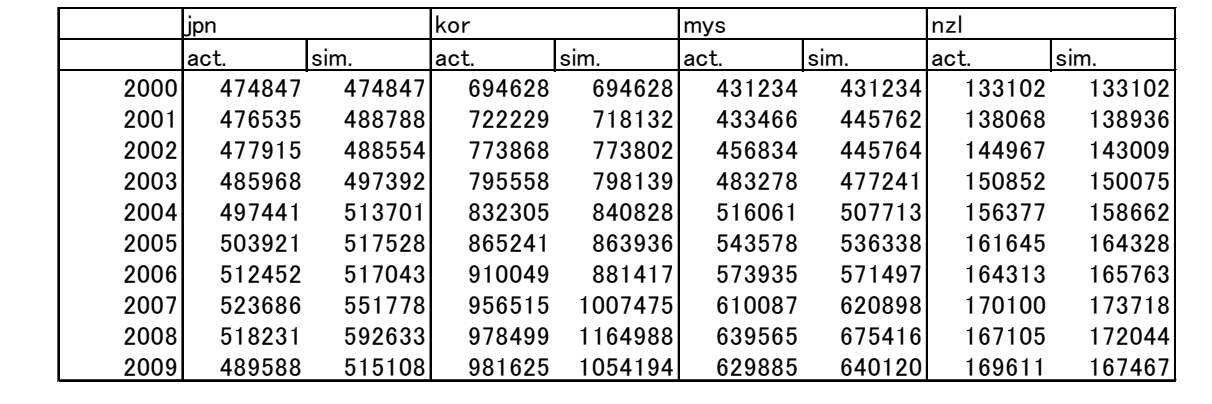

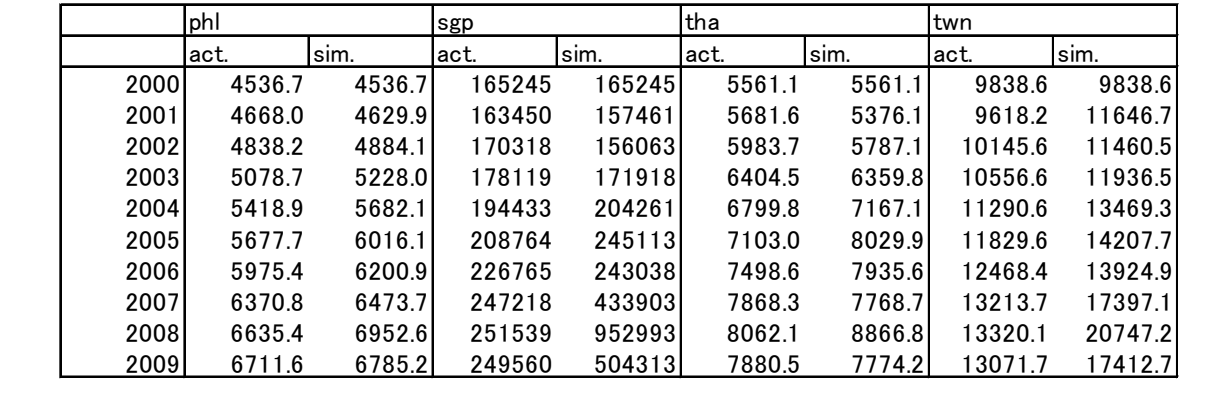

(2)リンク・ベース(続き)

|      | usa     |         | vnm     |         | eur    |         |  |  |  |
|------|---------|---------|---------|---------|--------|---------|--|--|--|
|      | act.    | sim.    | act.    | sim.    | act.   | sim.    |  |  |  |
| 2000 | 11216.4 | 11216.4 | 584339  | 584339  | 7324.3 | 7324.3  |  |  |  |
| 2001 | 11337.5 | 11271.3 | 624629  | 622564  | 7631.7 | 6941.7  |  |  |  |
| 2002 | 11543.1 | 11575.9 | 668854  | 674019  | 7699.2 | 7282.2  |  |  |  |
| 2003 | 11836.4 | 11953.9 | 717954  | 744786  | 7752.5 | 8745.6  |  |  |  |
| 2004 | 12246.9 | 12421.2 | 773882  | 831717  | 7904.5 | 9683.7  |  |  |  |
| 2005 | 12623.0 | 12811.5 | 839211  | 903508  | 8043.3 | 9893.6  |  |  |  |
| 2006 | 12958.5 | 13165.6 | 908269  | 977129  | 8310.0 | 10339.0 |  |  |  |
| 2007 | 13206.4 | 13456.3 | 985075  | 1103300 | 8586.0 | 11321.9 |  |  |  |
| 2008 | 13161.9 | 13519.8 | 1047242 | 1215289 | 8626.6 | 11970.8 |  |  |  |
| 2009 | 12758.0 | 12896.2 | 1102991 | 1223819 | 8300.3 | 11039.2 |  |  |  |

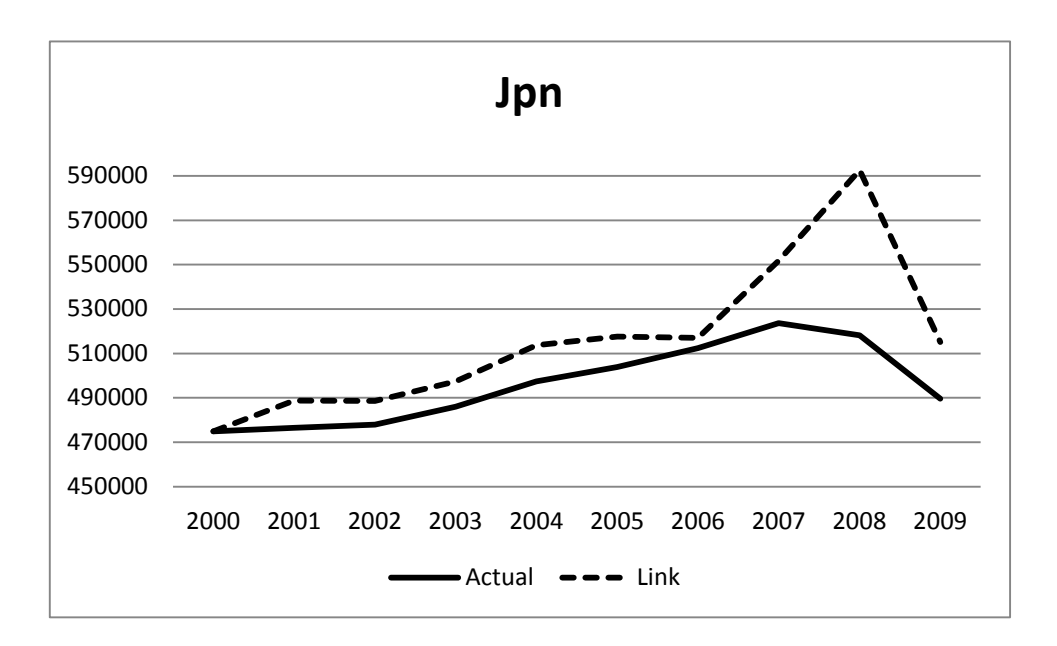

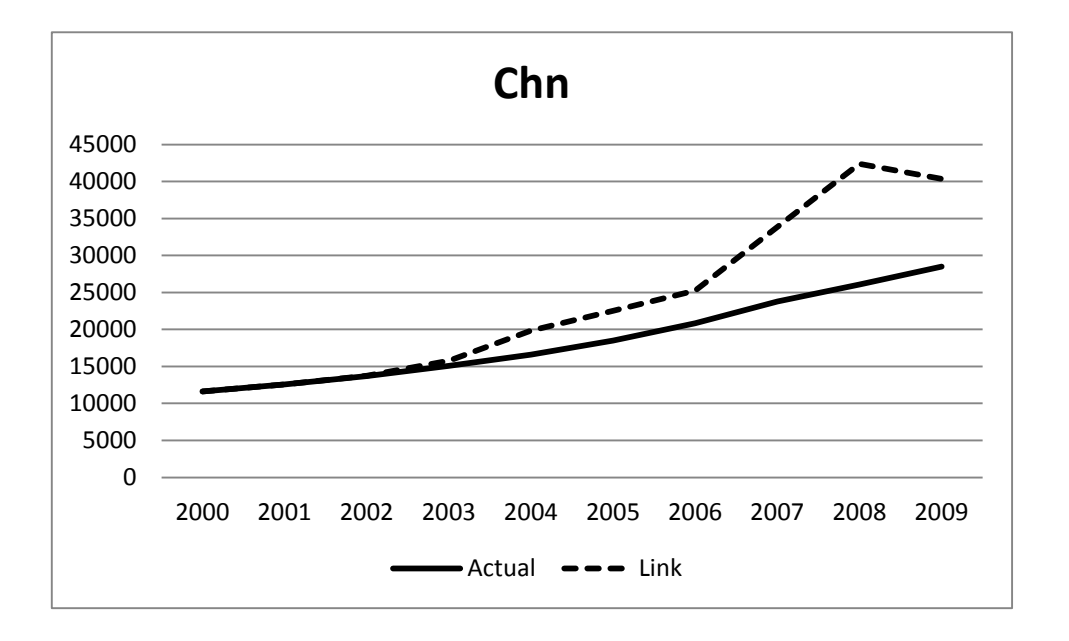

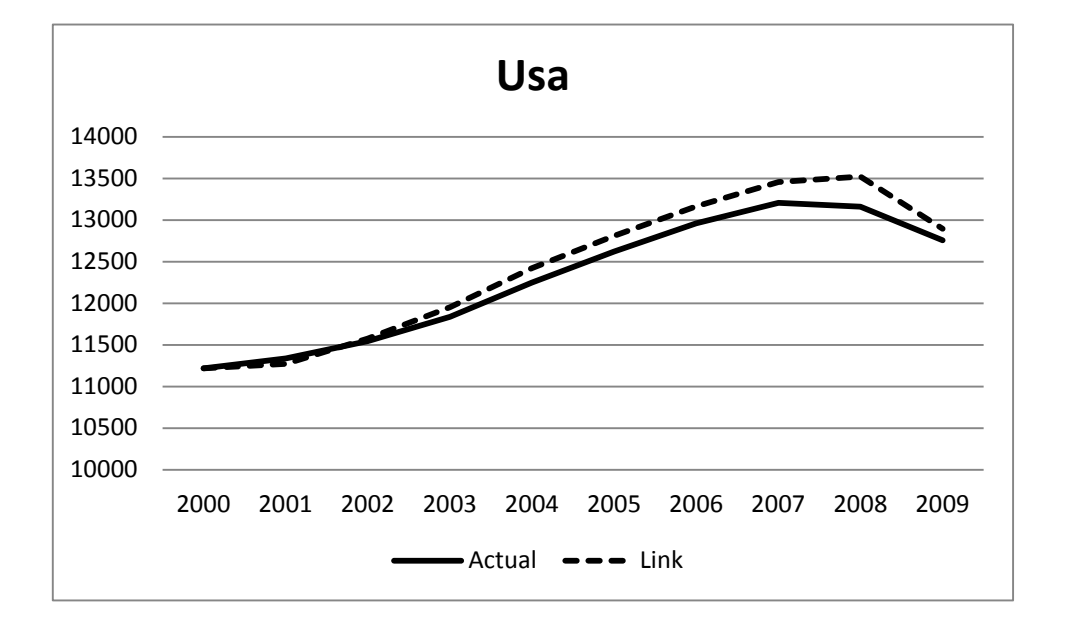

(3)日本の内需が10%上昇した場合の影響

|      | aus    |         | <b>chn</b> | hkg     |         | idn      |         |         |
|------|--------|---------|------------|---------|---------|----------|---------|---------|
|      | JP-Shk | $Lnk-B$ | JP-Shk     | $Lnk-B$ | JP-Shk  | $Lnk-B$  | JP-Shk  | Lnk-B   |
| 2000 | 812.3  | 812.3   | 11611.4    | 11611.4 | 1148277 | 1148277  | 2202181 | 2202181 |
| 2001 | 827.8  | 828.1   | 12554.8    | 12613.6 | 1133703 | 1133703  | 2295953 | 2296386 |
| 2002 | 869.2  | 869.6   | 13745.1    | 13857.9 | 1229139 | 1229139  | 2390042 | 2390635 |
| 2003 | 903.3  | 903.7   | 15755.2    | 15927.6 | 1199246 | 1199246  | 2437075 | 2437820 |
| 2004 | 941.5  | 941.9   | 19856.0    | 20100.4 | 1295036 | 12950361 | 2604325 | 2605444 |
| 2005 | 965.9  | 966.2   | 22538.1    | 22873.5 | 1395636 | 13956361 | 2764681 | 2766459 |
| 2006 | 988.5  | 988.9   | 25249.8    | 25671.5 | 1530456 | 15304561 | 2867632 | 2869767 |
| 2007 | 1050.3 | 1050.6  | 33861.0    | 34289.3 | 1528858 | 15288581 | 3058778 | 3064676 |
| 2008 | 1077.3 | 1077.6  | 42375.8    | 42748.0 | 1578116 | 15781161 | 3631014 | 3656469 |
| 2009 | 1068.6 | 1069.0  | 40338.2    | 40969.5 | 1721302 | 1721302  | 3483764 | 3496304 |

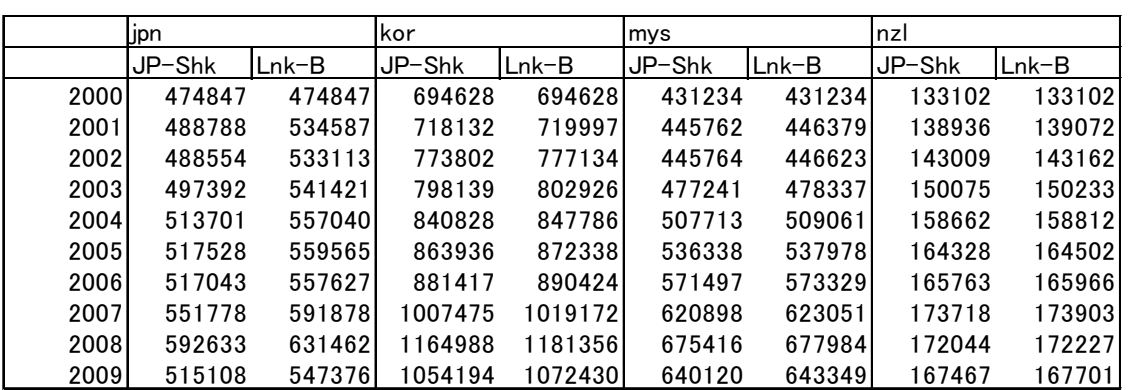

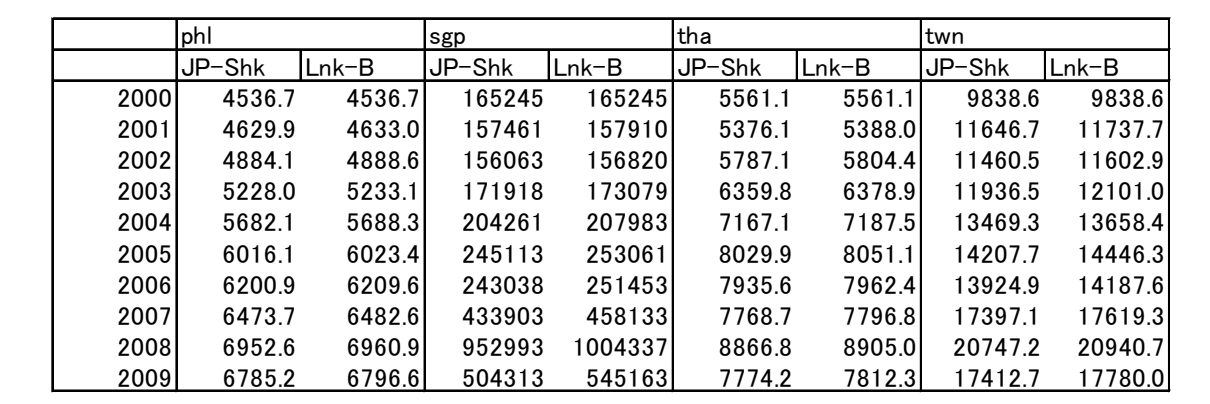

(3)日本の内需が10%上昇した場合の影響(続き)

|      | usa     |         | vnm     |         | eur     |         |  |  |  |
|------|---------|---------|---------|---------|---------|---------|--|--|--|
|      | JP-Shk  | $Lnk-B$ | JP-Shk  | $Lnk-B$ | JP-Shk  | $Lnk-B$ |  |  |  |
| 2000 | 11216.4 | 11216.4 | 584339  | 584339  | 7324.3  | 7324.3  |  |  |  |
| 2001 | 11271.3 | 11281.8 | 622564  | 624316  | 6941.7  | 6944.4  |  |  |  |
| 2002 | 11575.9 | 11586.7 | 674019  | 677639  | 7282.2  | 7285.1  |  |  |  |
| 2003 | 11953.9 | 11964.6 | 744786  | 750480  | 8745.6  | 8748.1  |  |  |  |
| 2004 | 12421.2 | 12432.3 | 831717  | 839926  | 9683.7  | 9685.9  |  |  |  |
| 2005 | 12811.5 | 12823.3 | 903508  | 915663  | 9893.6  | 9896.2  |  |  |  |
| 2006 | 13165.6 | 13177.5 | 977129  | 993880  | 10339.0 | 10342.7 |  |  |  |
| 2007 | 13456.3 | 13471.9 | 1103300 | 1121446 | 11321.9 | 11324.9 |  |  |  |
| 2008 | 13519.8 | 13548.3 | 1215289 | 1234436 | 11970.8 | 11974.8 |  |  |  |
| 2009 | 12896.2 | 12918.4 | 1223819 | 1257345 | 11039.2 | 11044.3 |  |  |  |

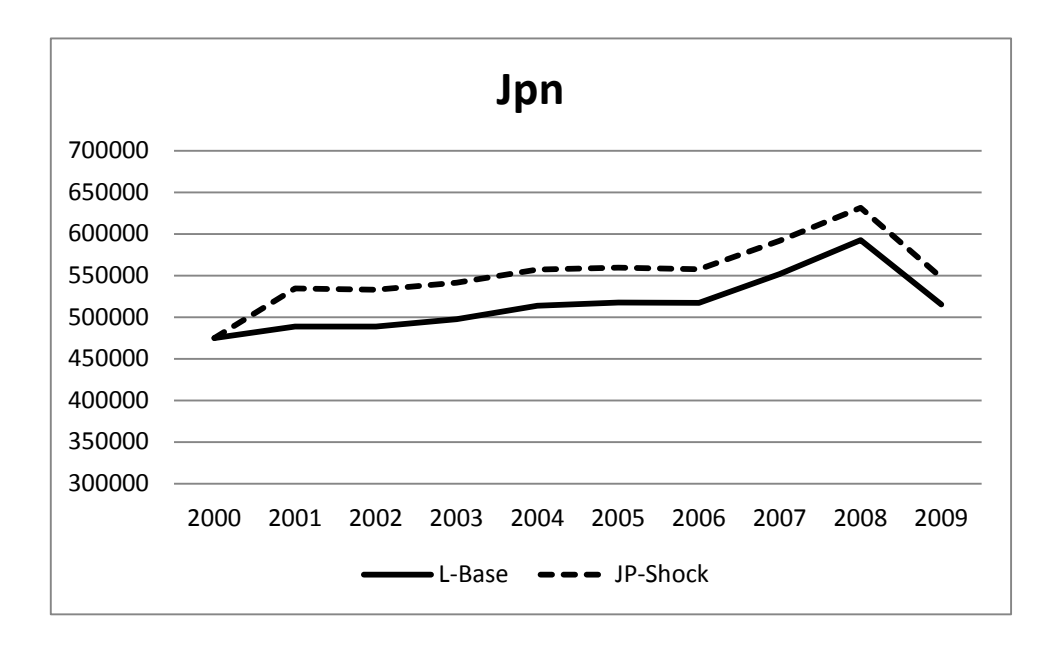

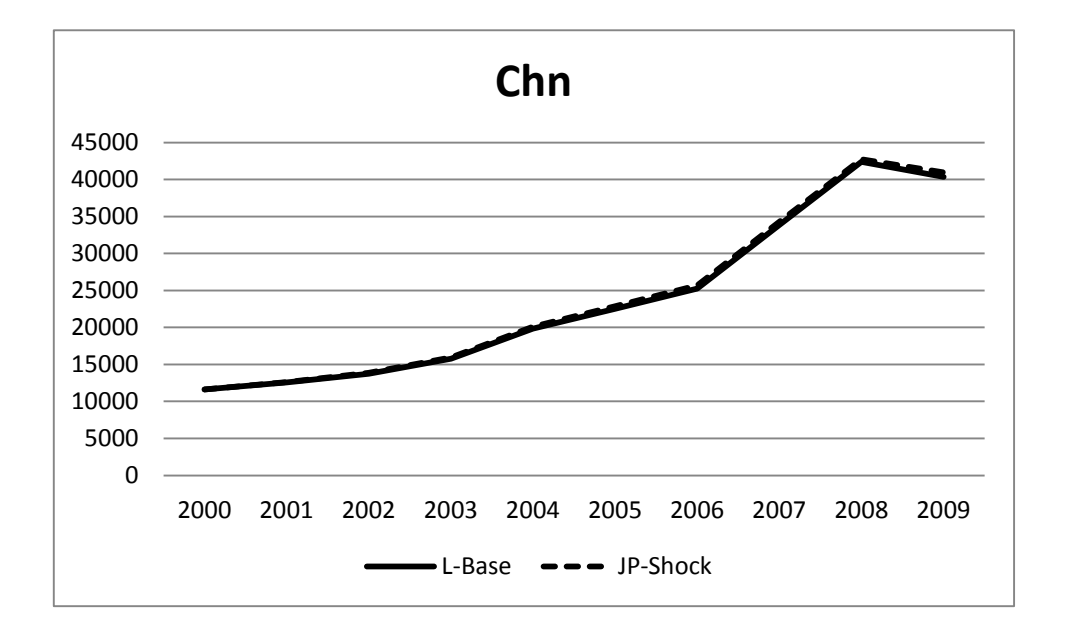

(3)日本の内需が10%上昇した場合の影響(続き)

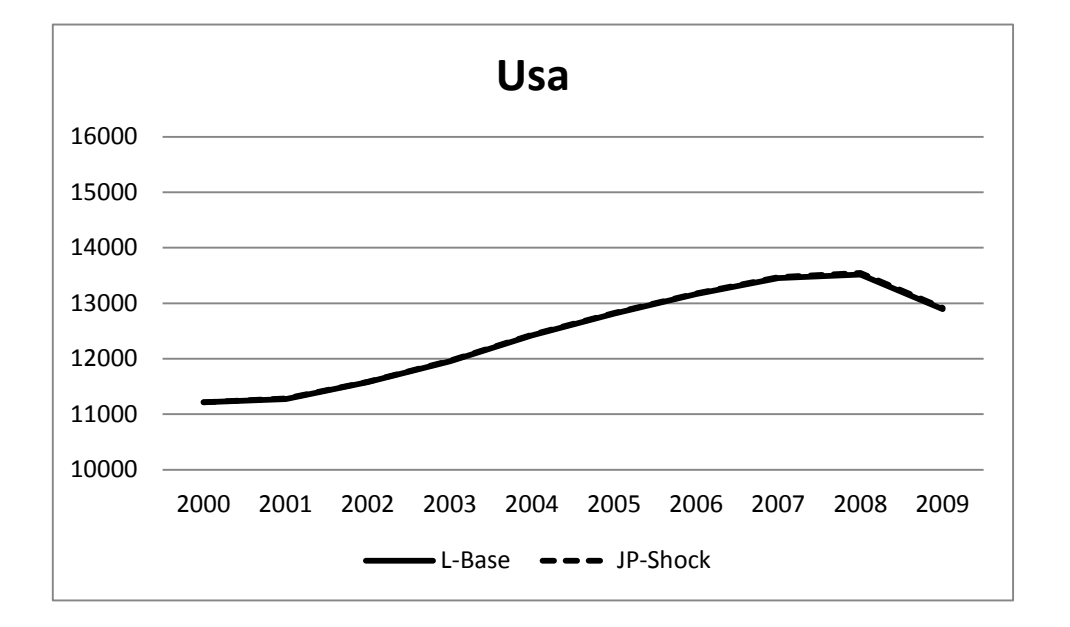

(4)米国の内需が10%上昇した場合の影響

|      | aus    |         | chn     |          | hkg     |          | idn     |         |
|------|--------|---------|---------|----------|---------|----------|---------|---------|
|      | US-Shk | lLnk−B  | US-Shk  | $Lnk-B$  | US-Shk  | $Lnk-B$  | US-Shk  | Lnk-B   |
| 2000 | 812.3  | 812.3   | 11611.4 | 11611.4  | 1148277 | 1148277  | 2202181 | 2202181 |
| 2001 | 827.8  | 828.2   | 12554.8 | 12605.7  | 1133703 | 11337031 | 2295953 | 2296843 |
| 2002 | 869.2  | 869.6   | 13745.1 | 13844.31 | 1229139 | 12291391 | 2390042 | 2391030 |
| 2003 | 903.3  | 903.7   | 15755.2 | 15914.51 | 1199246 | 1199246  | 2437075 | 2438141 |
| 2004 | 941.5  | 941.8   | 19856.0 | 20078.4  | 1295036 | 12950361 | 2604325 | 2605618 |
| 2005 | 965.9  | 966.2   | 22538.1 | 22815.9  | 1395636 | 13956361 | 2764681 | 2766393 |
| 2006 | 988.5  | 988.9   | 25249.8 | 25599.0  | 1530456 | 1530456  | 2867632 | 2869507 |
| 2007 | 1050.3 | 1050.6  | 33861.0 | 34222.4  | 1528858 | 15288581 | 3058778 | 3063519 |
| 2008 | 1077.3 | 1077.51 | 42375.8 | 42658.81 | 1578116 | 15781161 | 3631014 | 3649587 |
| 2009 | 1068.6 | 1068.91 | 40338.2 | 40787.7  | 1721302 | 17213021 | 3483764 | 3492086 |

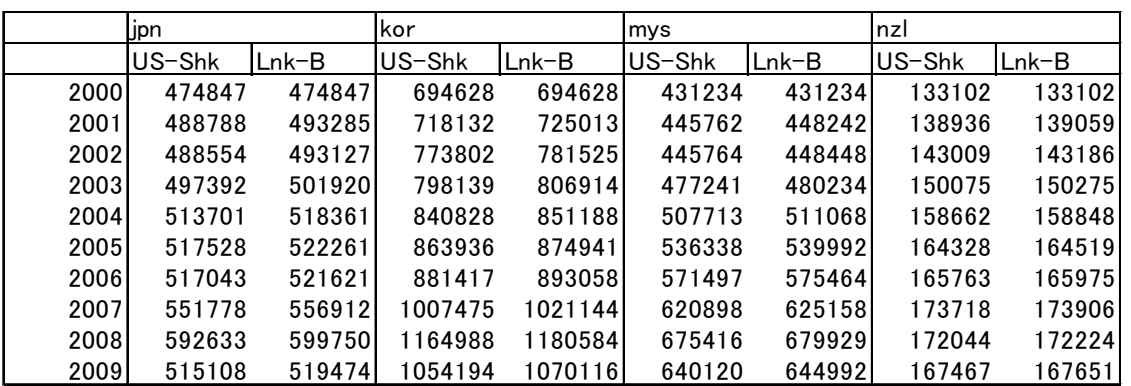

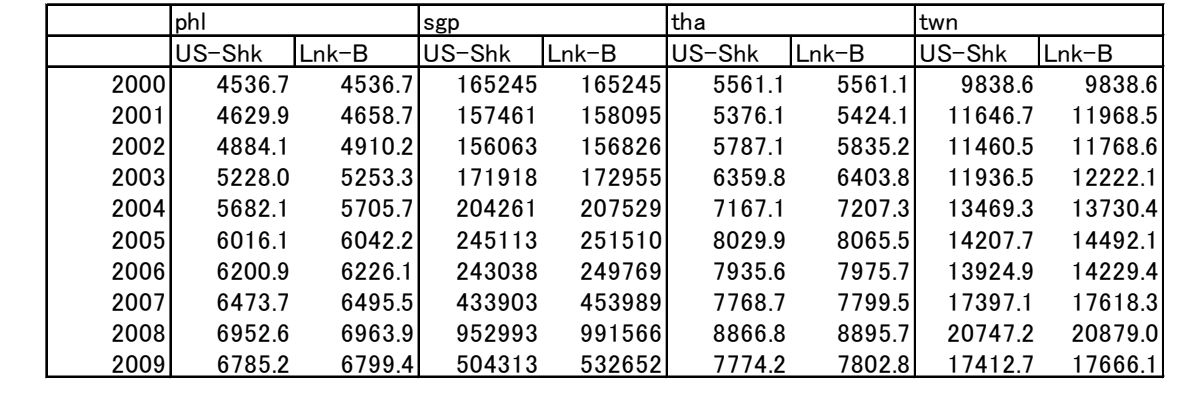

(4)米国の内需が10%上昇した場合の影響(続き)

|      | usa               |         | vnm     |         | eur     |         |  |
|------|-------------------|---------|---------|---------|---------|---------|--|
|      | US-Shk<br>$Lnk-B$ |         | US-Shk  | $Lnk-B$ | US-Shk  | $Lnk-B$ |  |
| 2000 | 11216.4           | 11216.4 | 584339  | 584339  | 7324.3  | 7324.3  |  |
| 2001 | 11271.3           | 12387.6 | 622564  | 624663  | 6941.7  | 6956.2  |  |
| 2002 | 11575.9           | 12715.3 | 674019  | 676203  | 7282.2  | 7296.6  |  |
| 2003 | 11953.9           | 13123.3 | 744786  | 747168  | 8745.6  | 8757.7  |  |
| 2004 | 12421.2           | 13633.3 | 831717  | 834280  | 9683.7  | 9693.2  |  |
| 2005 | 12811.5           | 14058.7 | 903508  | 906449  | 9893.6  | 9902.8  |  |
| 2006 | 13165.6           | 14440.5 | 977129  | 980494  | 10339.0 | 10348.6 |  |
| 2007 | 13456.3           | 14747.0 | 1103300 | 1106919 | 11321.9 | 11329.9 |  |
| 2008 | 13519.8           | 14795.1 | 1215289 | 1218773 | 11970.8 | 11978.2 |  |
| 2009 | 12896.2           | 14107.3 | 1223819 | 1229508 | 11039.2 | 11047.5 |  |

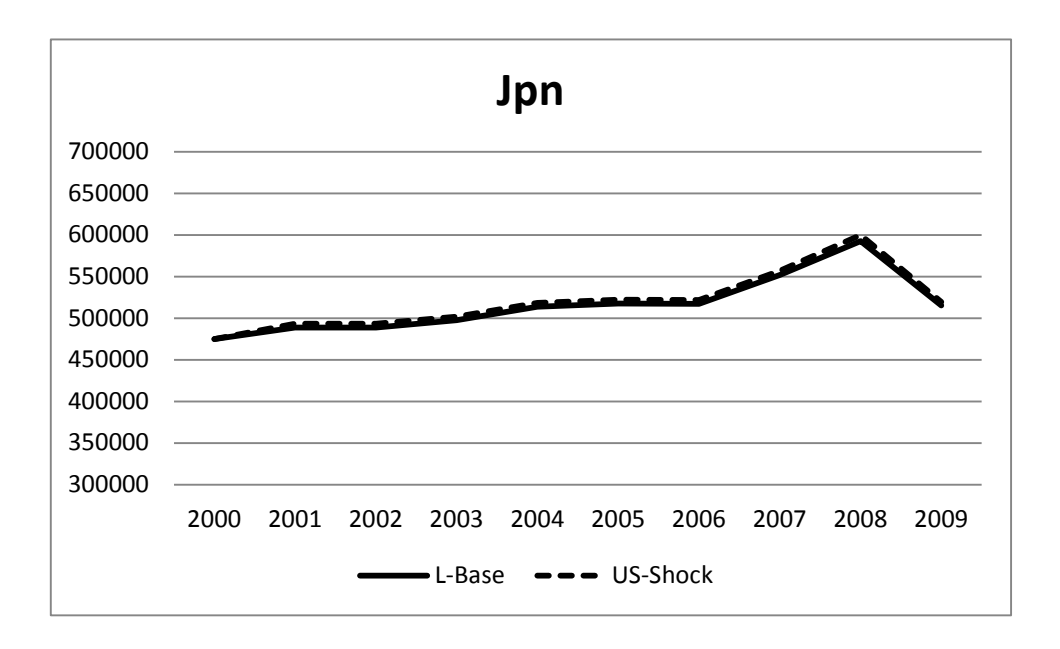

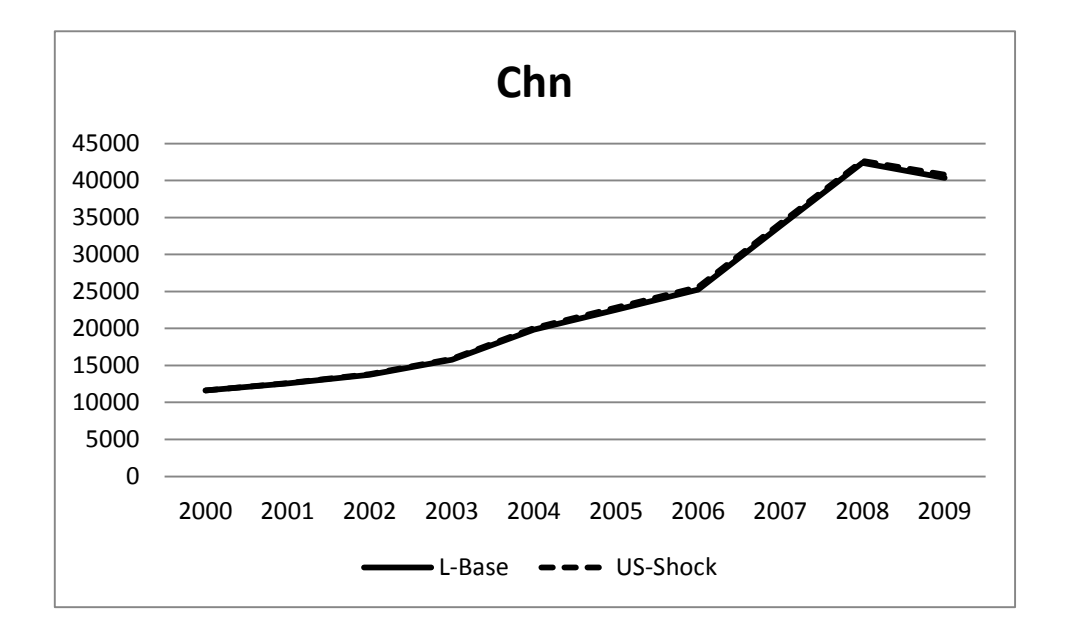

(4)米国の内需が10%上昇した場合の影響(続き)

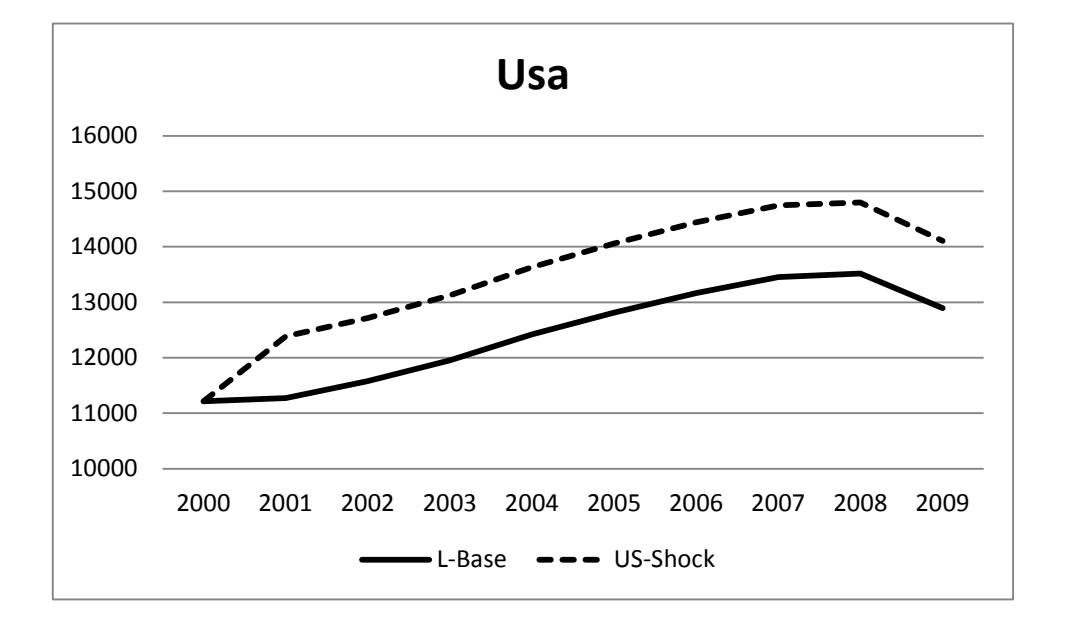